## **CSE 322**

## Introduction to Formal Models in Computer Science Example of PDA to CFG conversion

Lemma 2.15 of Sipser's text describes a general conversion from PDA's to CFG's. We will apply it to the following PDA which accepts the language  $\{a^nb^n\mid n\geq 0\}$  and has all the properties required for the direct construction.

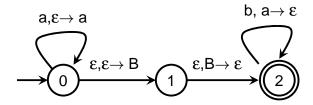

For the general construction there would be 9 variables  $A_{ij}$  for  $i, j \in \{0, 1, 2\}$ . However we only need to include those  $A_{ij}$  such that there is a path from i to j in the PDA diagram. This means that we only need to include rules involving  $A_{00}$ ,  $A_{01}$ ,  $A_{02}$ ,  $A_{11}$ ,  $A_{12}$ ,  $A_{22}$ .

The start symbol is  $A_{02}$ . The rules involving only these symbols are:

$$\begin{array}{l} A_{00} \to A_{00} A_{00} \mid \varepsilon \\ A_{01} \to A_{00} A_{01} \mid A_{01} A_{11} \\ A_{02} \to A_{00} A_{02} \mid A_{01} A_{12} \mid A_{02} A_{22} \\ A_{11} \to A_{11} A_{11} \mid \varepsilon \\ A_{12} \to A_{11} A_{12} \mid A_{12} A_{22} \\ A_{22} \to A_{22} A_{22} \mid \varepsilon \\ A_{02} \to a A_{02} b \\ A_{02} \to A_{11} \end{array}$$

where the next to last rule comes from pairing up the two self loop arcs and the last rule comes from pairing up the other two arcs.